## **SPECIAL EVENT STATION HF6TWG**

**THE WORLD GAMES** WROCŁAW 2017

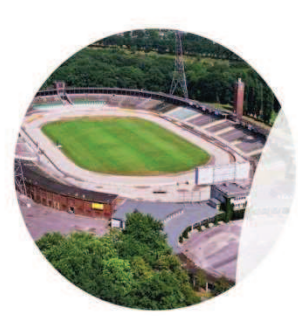

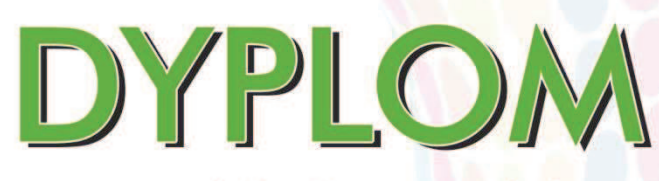

za spełnienie warunków okreslonych regulaminem otrzymuje

OK1OFM

Mode: MIX

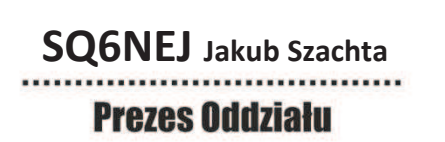

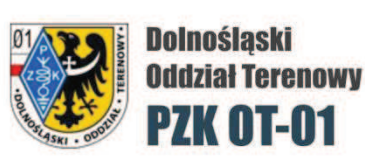

**SQ6IYV** Michał Nowakowski

**Award Manager**